#### <span id="page-0-0"></span>Psicometria con Laboratorio di SPSS 2

Regressione e anova: addendum (v. 1.7a, 8 novembre 2022)

#### Germano Rossi $<sup>1</sup>$ </sup> germano.rossi@unimib.it

<sup>1</sup>Dipartimento di Psicologia, Università di Milano-Bicocca

2017-18

イロト イ押 トイヨ トイヨト

 $QQQ$ 

- Abbiamo visto che la regressione implica due o più variabili quantitative
- Tuttavia si possono usare come variabili indipendenti anche variabili dicotomiche (sfruttando le loro proprietà specifiche)
- E con una particolare strategia si possono trasformare le variabili categoriali in un insieme di variabili dicotomiche
- Una variabile dicotomica viene codificata con i valori 0 e 1

$$
Y=b_0+b_1X_1+b_2X_2+e
$$

 $200$ 

**I** lpotizzando una regressione multipla con  $2 \times$  (di cui la prima è dicotomica) la formula generale si trasforma

$$
\hat{Y}=b_0+b_1X_1+b_2X_2
$$

#### $b_0$  è la costante da sommare a Y (sempre)

- $b_1$  è il valore da sommare a Y quando la dicotomica vale 1 quando la dicotomica vale 0,  $b_1$  scompare (diventa 0)
- $b_2X_2$  è il valore da sommare per la seconda indipendente

$$
\begin{cases}\n\operatorname{se} X_1 = 1 \Longrightarrow Y = b_0 + b_1 1 + b_2 X_2 + e \\
\operatorname{se} X_1 = 0 \Longrightarrow Y = b_0 + b_1 0 + b_2 X_2 + e\n\end{cases}
$$

**I** lpotizzando una regressione multipla con  $2 \times$  (di cui la prima è dicotomica) la formula generale si trasforma

$$
\hat{Y}=b_0+b_1X_1+b_2X_2
$$

- $b_0$  è la costante da sommare a Y (sempre)
- $\blacksquare$   $b_1$  è il valore da sommare a Y quando la dicotomica vale 1
- quando la dicotomica vale 0,  $b_1$  scompare (diventa 0)
- $b_2X_2$  è il valore da sommare per la seconda indipendente

$$
\begin{cases} \text{se } X_1 = 1 \Longrightarrow Y = b_0 + b_1 1 + b_2 X_2 + e \\ \text{se } X_1 = 0 \Longrightarrow Y = b_0 + b_1 0 + b_2 X_2 + e \end{cases}
$$

**I** lpotizzando una regressione multipla con  $2 \times$  (di cui la prima è dicotomica) la formula generale si trasforma

$$
\hat{Y}=b_0+b_1X_1+b_2X_2
$$

- $b_0$  è la costante da sommare a Y (sempre)
- $b_1$  è il valore da sommare a Y quando la dicotomica vale 1
- quando la dicotomica vale 0,  $b_1$  scompare (diventa 0)
- $b_2X_2$  è il valore da sommare per la seconda indipendente

$$
\begin{cases} \text{se } X_1 = 1 \Longrightarrow Y = b_0 + b_1 1 + b_2 X_2 + e \\ \text{se } X_1 = 0 \Longrightarrow Y = b_0 + b_1 0 + b_2 X_2 + e \end{cases}
$$

 $200$ 

**I** lpotizzando una regressione multipla con  $2 \times$  (di cui la prima è dicotomica) la formula generale si trasforma

$$
\hat{Y}=b_0+b_1X_1+b_2X_2
$$

- $b_0$  è la costante da sommare a Y (sempre)
- $b_1$  è il valore da sommare a Y quando la dicotomica vale 1
- quando la dicotomica vale 0,  $b_1$  scompare (diventa 0)
- $b_2X_2$  è il valore da sommare per la seconda indipendente

$$
\begin{cases}\n\operatorname{se} X_1 = 1 \Longrightarrow Y = b_0 + b_1 1 + b_2 X_2 + e \\
\operatorname{se} X_1 = 0 \Longrightarrow Y = b_0 + b_1 0 + b_2 X_2 + e\n\end{cases}
$$

Una qualsiasi variabile categoriale si può trasformare in un insieme di variabili dicotomiche. Ipotizziamo di avere 4 categorie:

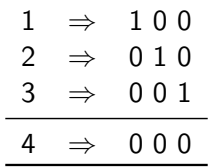

- Bastano ( $c 1$ ) variabili dicotomiche (con  $c$ =numero di categorie)
- Non si utilizzano tutti i singoli valori per evitare problemi di multicollnearità
- Quanto tutte le 3 X sono zero, siamo nella 4 categoria

つへへ

# Esempio con 1 dummy

#### Test di effetti tra soggetti

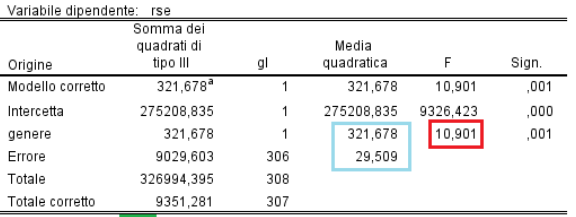

Anova come modello generale linearizzato

$$
(\sqrt{|10.901|}=3.302)
$$

a. R-quadrato =  $,034$  (R-quadrato adattato =  $,031$ )

#### **ANOVA**<sup>a</sup>

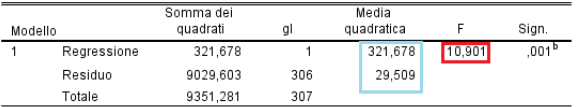

#### Coefficienti<sup>a</sup>

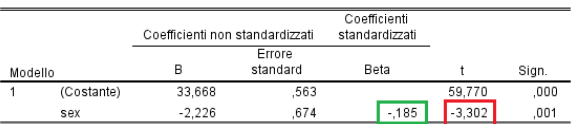

Anova della Regressione lineare

Regressione lineare  $\left(-.185\right)^{2}=.034)$ 

イロト イ押ト イヨト イヨト

G. Rossi (Dip. [Psico](#page-0-0)logia) 8 | Psico 2017-18 5 / 8

 $QQQ$ 

### Regressione con 1 dicotomica

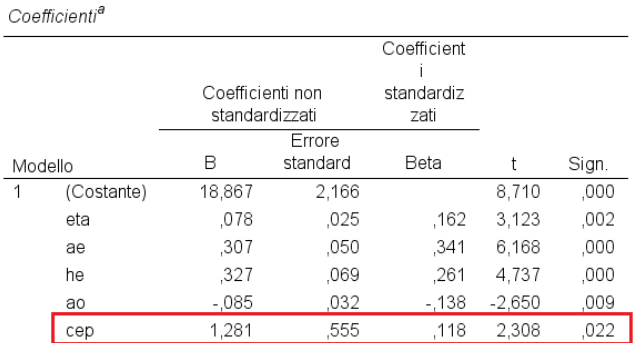

- $r$ se $=$ autostima
- $\blacksquare$  ae=Valutaz. apparenza
- ao=Orient.  $\mathcal{L}_{\mathcal{A}}$ apparenza
- $h$ e $=$ Valutaz. salute
- $\Box$  cep=credente e praticante (dummy)

a. Variabile dipendente: rse

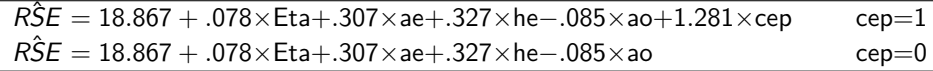

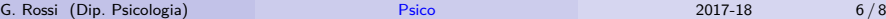

э

 $QQ$ 

# Regressione con 3 dicotomiche

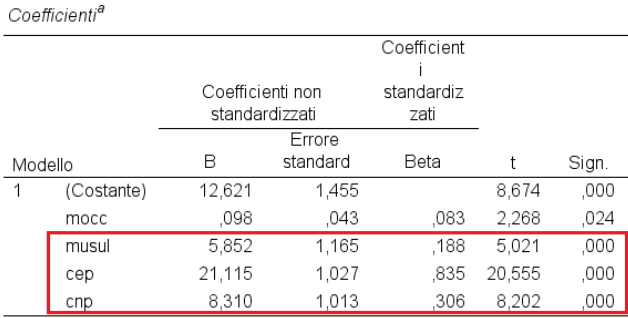

a. Variabile dipendente: scl

 $\overline{SCL} = 12.621 + .098 \times \text{Mocc}$  (per tutti) +5*.*852×Musul (se è musulmano, altrimenti 0) +21*.*115×Cep (se è credente e praticante, altrimenti 0) +8*.*310×Cnp (se è credente e non praticante, altrimenti 0)

- $\blacksquare$  scl=religiosità (Santa Clara)
- mocc=Modestia vestiti
- musul=essere musulmano
- $\blacksquare$  cep=credente e praticante
- cnp=credente ma non praticante

**◆ロト → 何ト → ヨト → ヨト** 

### <span id="page-10-0"></span>Regressione: residui

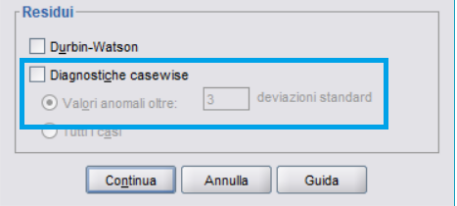

#### Diagnostiche casewise<sup>a</sup>

- Con le diagnostiche dei casi, vengono mostrati quelli con punto  $z >= 3$  (o a piacere)
- $\blacksquare$  Il caso 280 ha un mocc=63 mentre il modello prevede un 29.4
- $\blacksquare$  Il residuo standardizzato supera z=3 (e questo lo rende sospetto)

イロト イ押ト イヨト イヨト

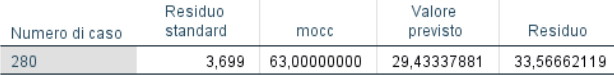

a. Variabile dipendente: mocc

 $200$